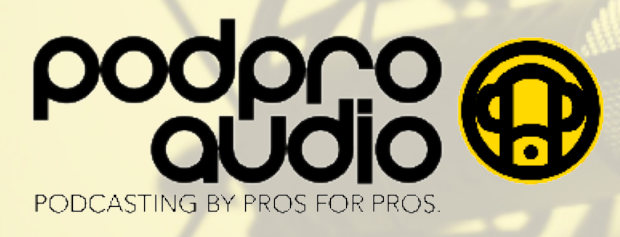

# **TIPS FOR SOUNDING YOUR BEST AT HOME**

# **A Quiet and Soft Room**

Avoid unwanted sounds from outside (traffic, lawn mowers, barking dogs, etc.) and inside (HVAC, window A/C units, fridge, phones, kids, pets, etc.).

Features of a soft room include carpeting, heavy drapes, pillows, cushioned furniture and a drop ceiling. To recording booth, place a quilt or blanket on the table-top as well as pillows to each side of your screen.

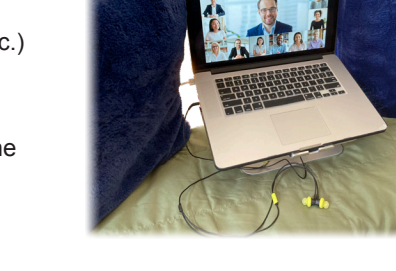

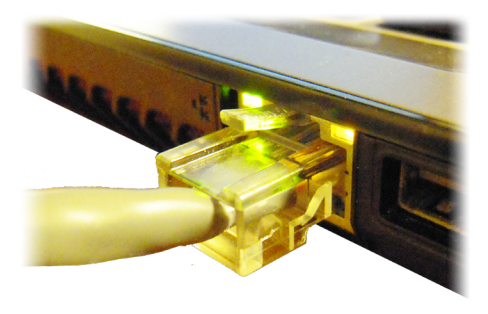

#### **Maximize Your Tech**

Close out of all other applications (and while you're at it, place your phone in "airplane mode" to ensure your phone stays silent.)

Plug your computer directly into your internet modem via Ethernet cable. If that is not an option, position yourself as close as possible to your WiFi router.

Finally - check your speeds by visiting speedtest.net. Upload speeds below 15Mbps/sec could cause problems.

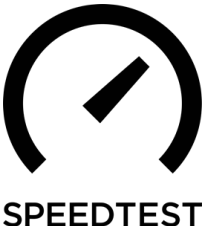

## **Microphone**

Avoid your computer's built-in microphone. Instead - a modest sum spent on a Blue Yeti (\$129) or Blue Snowball (\$69) - both connected via USB - will improve your sound dramatically. Even a pair of bluetooth or wired earbuds with built-in microphone will be an improvement. We like the wired JBL Endurance RUN.

NOTE - for any earbuds with an in-line mic, position the mic away from your face, hair and clothing to avoid "rustling" sounds in your recording.

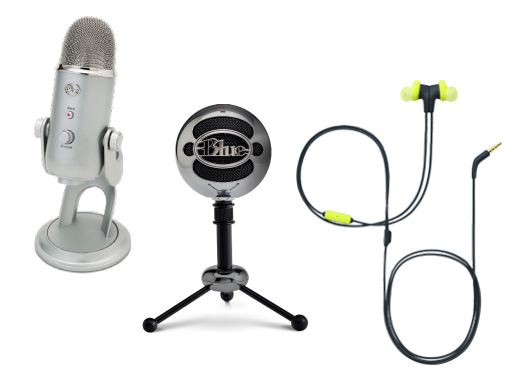

tpt

 $\begin{array}{c} \psi_{\mathbf{Q},\mathbf{p},\mathbf{Q}} \rightarrow \\ \mathbf{SELECT\, PODCOST} \end{array}$ 

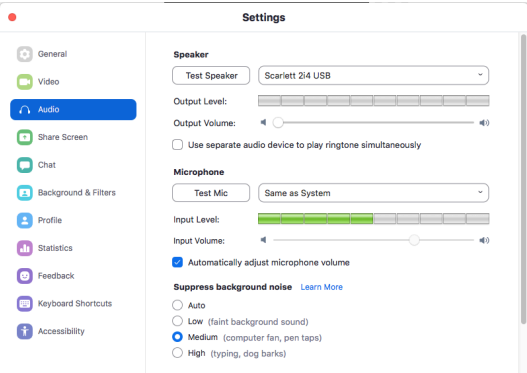

## **Check Settings and Run a Test**

Before beginning, check the Preferences on your recording/conferencing software. Be sure your computer is picking up your audio through your preferred input (microphone).

Most software (like Zoom, pictured to the left) provide the ability to record a test. Listen back to your test and adjust accordingly.

Any other questions? Please don't hesitate to contact us.

Forbes nextavenue

**SET'S TALK CHOOSENION** THRIVE

As featured in:

**Market**Watch

**EX ENTREPRENEUR** 

info@podproaudio.com 401 West 52nd Street 426 West Broadway<br>917.940.0214 New York, NY 10019 New York, NY 10012

Pod Pro Audio **Christian Contract Christian Christian Christian Christian Christian Christian Christian Christian Christian Christian Christian Christian Christian Christian Christian Christian Christian Christian Christia** New York, NY 10019

© 2020 - Pod Pro Audio LLC / Concordia Sound LLC

EFFECTIVE<br>NERD